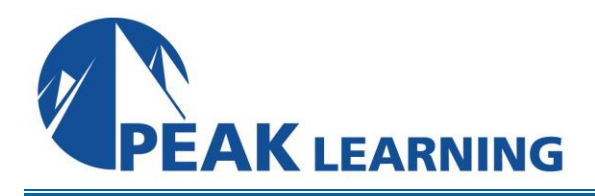

# **Python Essentials Training** (5 Days)

# **Course Outline**

Learn Python programming quickly! This hands-on class gives you practical experience building applications using Python. You will learn to use Python's built-in modules, structure your code efficiently, manage files, handle exceptions, create reusable code, test and debug code, access data, and much more. Whether you are a new programmer or an existing programmer who is new to Python, this class gives you a solid foundation in Python programming.

## **Course Benefits**

- Learn to create video demos.
- Learn to work with styles.
- Learn to create question pools and random question slides that make it difficult for learners to share quiz content.
- Learn Section 508 best practices.
- Learn to work with widgets and learn how to add them to a project.
- Learn to add multiple and conditional actions to your buttons and click boxes.
- Learn to leverage Captivate's collaboration tools.
- Learn to create a consistent look and feel across your projects using themes.
- Learn how to track quiz results.

# **Course Outline**

## **Python Basics**

Getting Familiar with the Terminal Running Python Running a Python File Exercise: Hello, world! Literals Exercise: Exploring Types Variables

Exercise: A Simple Python Script Constants and Deleting Variables Writing a Python Module print() Function Collecting User Input Exercise: Hello, You! Reading from and Writing to Files Exercise: Working with Files

**Peak Learning LLC www.PeakLearningLLC.com 717-541-1357**

### **Functions and Modules**

Defining Functions Variable Scope Global Variables Function Parameters Exercise: A Function with Parameters Returning Values Exercise: Parameters with Default Values Returning Values Importing Modules Methods vs. Functions

#### **Math**

Arithmetic Operators Exercise: Floor and Modulus Assignment Operators Precedence of Operations Built-in Math Functions The math Module The random Module Exercise: How Many Pizzas Do We Need? Exercise: Dice Rolling

#### **Python Strings**

Quotation Marks and Special Characters String Indexing Exercise: Indexing Strings Slicing Strings Exercise: Slicing Strings Concatenation and Repetition Exercise: Repetition Combining Concatenation and Repetition Python Strings are Immutable Common String Methods String Formatting Exercise: Playing with Formatting Formatted String Literals (f-strings) (introduced in Python 3.6) Built-in String Functions Exercise: Outputting Tab-delimited Text

# **Iterables: Sequences, Dictionaries, and Sets**

**Definitions Sequences** 

Lists Sequences and Random Exercise: Remove and Return Random Element Tuples Ranges Converting Sequences to Lists Indexing Exercise: Simple Rock, Paper, Scissors Game Slicing Exercise: Slicing Sequences min(), max(), and sum() Converting between Sequences and Strings Unpacking Sequences Dictionaries The len() Function Exercise: Creating a Dictionary from User Input Sets \*args and \*\*kwargs

#### **Virtual Environments, Packages, and pip**

Exercise: Creating, Activiting, Deactivating, and Deleting a Virtual Environment Packages with pip Exercise: Working with a Virtual Environment

### **Flow Control**

Conditional Statements Compound Conditions The is and is not Operators all() and any() and the Ternary Operator In Between Loops in Python Exercise: All True and Any True break and continue Looping through Lines in a File Exercise: Word Guessing Game The else Clause in Loops Exercise: for...else The enumerate() Function **Generators** List Comprehensions

#### **Exception Handling**

Exception Basics Generic Exceptions Exercise: Raising Exceptions The else and finally Clauses Using Exceptions for Flow Control Exercise: Running Sum Raising Your Own Exceptions

### **Python Dates and Times**

Understanding Time The time Module Time Structures Times as Strings Time and Formatted Strings Pausing Execution with time.sleep() The datetime Module datetime.datetime Objects Exercise: What Color Pants Should I Wear? datetime.timedelta Objects Exercise: Report on Departure Times

#### **File Processing**

Opening Files Exercise: Finding Text in a File Writing to Files Exercise: Writing to Files Exercise: List Creator The os Module os.walk() The os.path Module A Better Way to Open Files Exercise: Comparing Lists

## **PEP8 and Pylint**

PEP8 Pylint

## **Advanced Python Concepts**

Lambda Functions Advanced List Comprehensions Exercise: Rolling Five Dice Collections Module Exercise: Creating a defaultdict

#### Counters

Exercise: Creating a Counter Mapping and Filtering Mutable and Immutable Built-in Objects Sorting Exercise: Converting list.sort() to sorted(iterable) Sorting Sequences of Sequences Creating a Dictionary from Two Sequences Unpacking Sequences in Function Calls Exercise: Converting a String to a datetime.date Object Modules and Packages

### **Regular Expressions**

Regular Expression Tester Regular Expression Syntax Python's Handling of Regular Expressions Exercise: Green Glass Door

### **Working with Data**

Virtual Environment Relational Databases Passing Parameters SQLite Exercise: Querying a SQLite Database SQLite Database in Memory Exercise: Inserting File Data into a Database Drivers for Other Databases CSV Exercise: Finding Data in a CSV File Creating a New CSV File Exercise: Creating a CSV with DictWriter Getting Data from the Web Exercise: HTML Scraping XML JSON Exercise: JSON Home Runs

#### **Testing and Debugging**

Testing for Performance Exercise: Comparing Times to Execute The unittest Module Exercise: Fixing Functions Special unittest.TestCase Methods

## **Classes and Objects**

Attributes **Behaviors** Classes vs. Objects Attributes and Methods Exercise: Adding a roll() Method to Die Private Attributes Properties Exercise: Properties Objects that Track their Own History Documenting Classes Exercise: Documenting the Die Class Inheritance Exercise: Extending the Die Class Extending a Class Method Exercise: Extending the roll() Method Static Methods Class Attributes and Methods Abstract Classes and Methods Understanding Decorators